# Unityで使える 設計技術 (デザインパターン)

シングルトン(Singleton)

# シングルトンとは

- 「シングルトン」(singleton)とは、一人っ子や独身者 など、1つだけの人やものを表す
- プログラミングでは、稼働中のアプリの中で1つしかない ものを指す。
- C#でシングルトンを実現するには、静的クラスを使う 方法と、シングルトンパターンを実装したクラスを作る方 法がある。メンバーだけ静的でよければ、クラスはpublic でも良い。

#### 静的クラスを シングルトンとして使う 静的クラスを使うことで、インスタンスを作れない唯一の クラスを作ることはできます。 ただし、静的クラスでは継承が使えない制約があるため、 継承が必要な時は、シングルトンパターンを使う

// 静的クラスでも1つしか作れないクラスは作成できますが・・・ public static class StaticClass : MonoBehaviour { ■ ※ 継承はできません

 // 静的プロパティ:このData1はゲーム中で1つのみのデータ public static string Data1 { get; set; }

}

シングルトンパターンを 実装するには

- 静的クラスでないため、インスタンス化が可能。なので外 部からインスタンス化できない仕組みが必要 (コンストラクタをプライベートにする)
- インスタンスをプライベートな静的メンバ変数に保持する (インスタンスの生成は静的コンストラクタまたは静的メ ンバ変数の初期化で行う)
- インスタンスを公開する静的メソッド化プロパティを追加 する

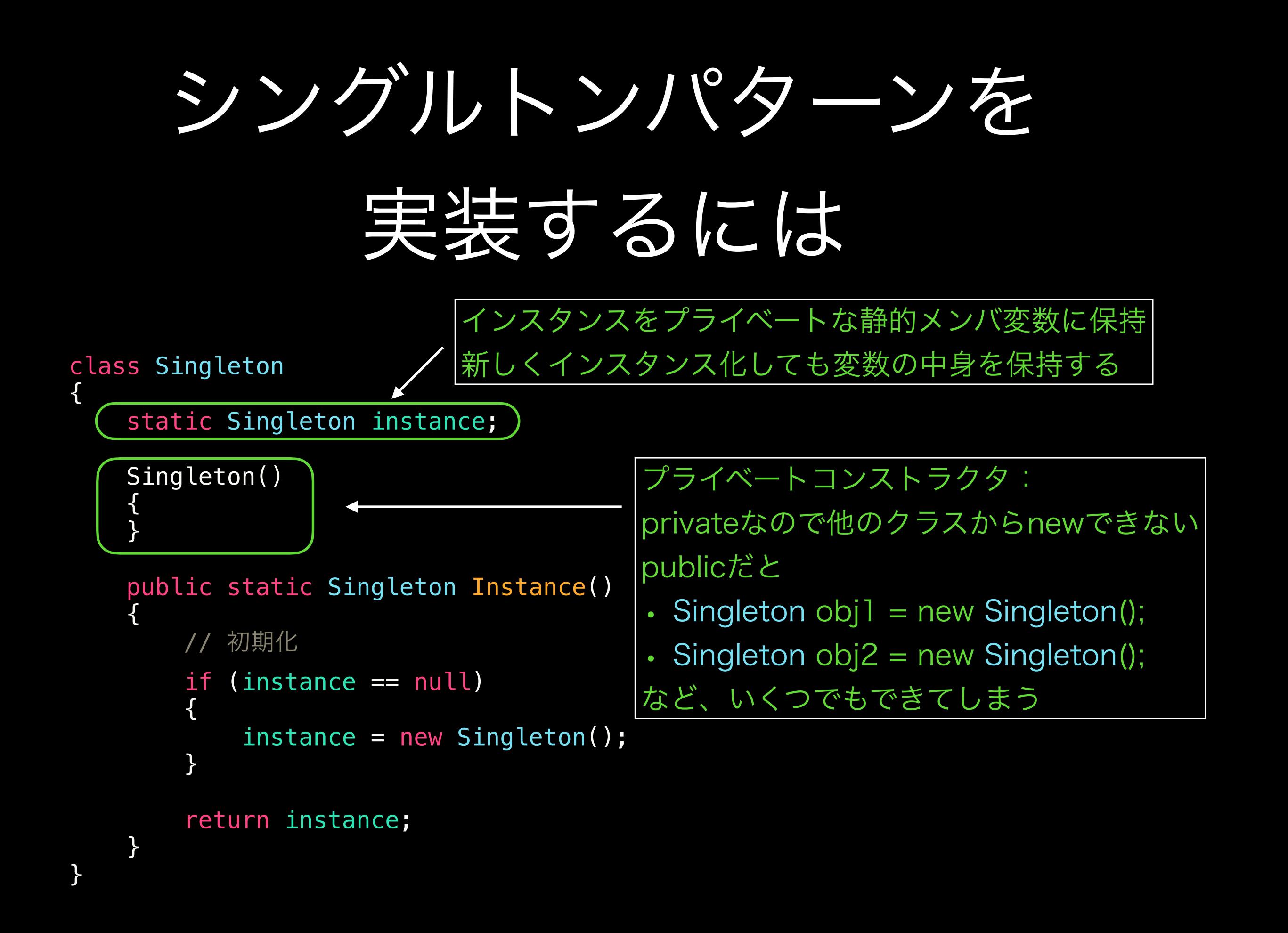

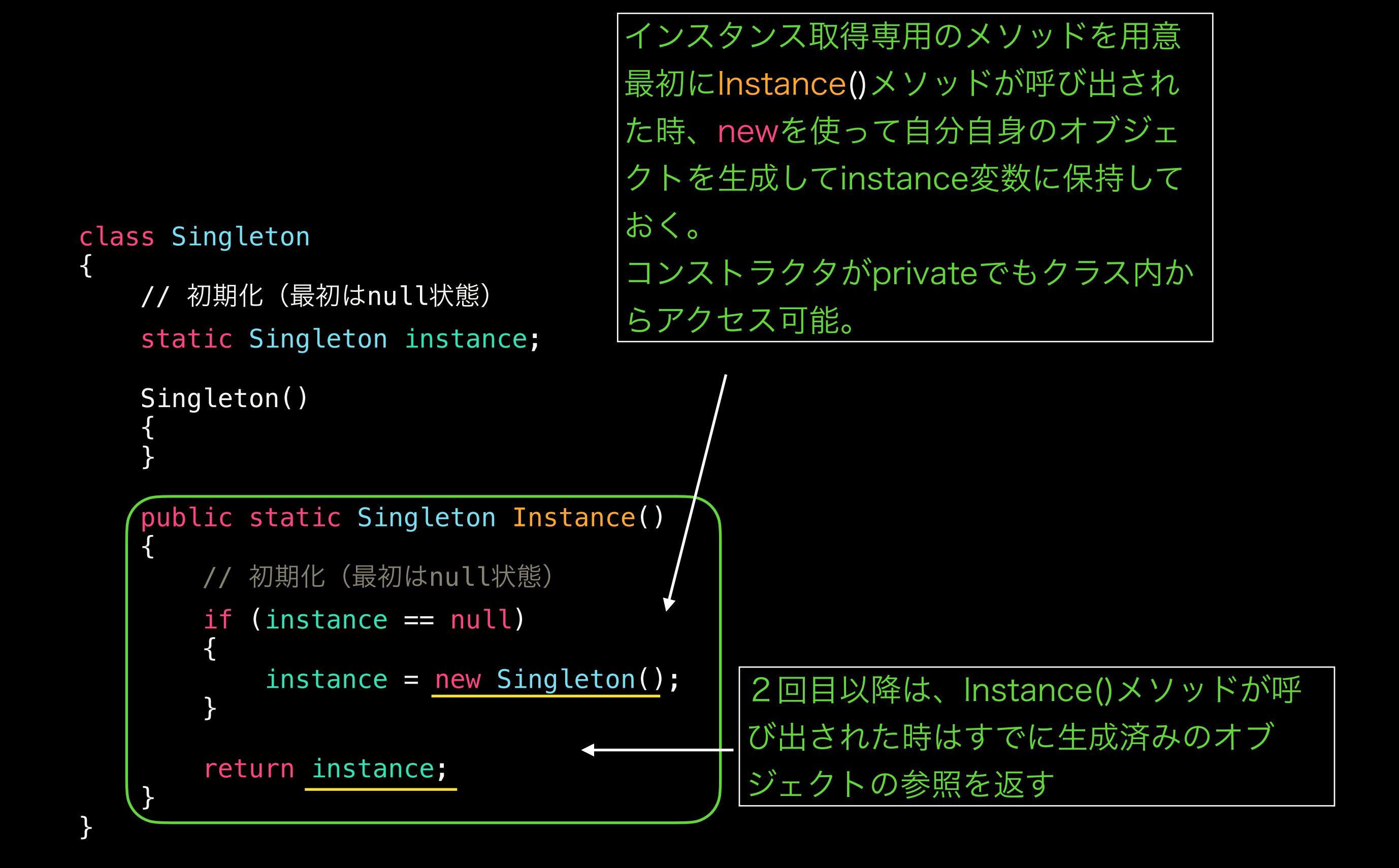

# 呼び出し側スクリプト

using UnityEngine;

```
public class SingletonStructure : MonoBehaviour
{
   void Start()
   \{ // Singletonクラスのコンストラクタは
        // priveteなので、newが使えません
       Singleton s1 = Singleton. Instance();
       Singleton s2 = Singleton. Instance();
        // 同じインスタンスかテストする
       if (s1 == s2) {
          Debug.Log("オブジェクトは同じインスタンスです");
 }
   }
}
                                ほんとにインスタンスは、 
                                1つだけしかできない?
```
## プロジェクト

## [SingletonSample]

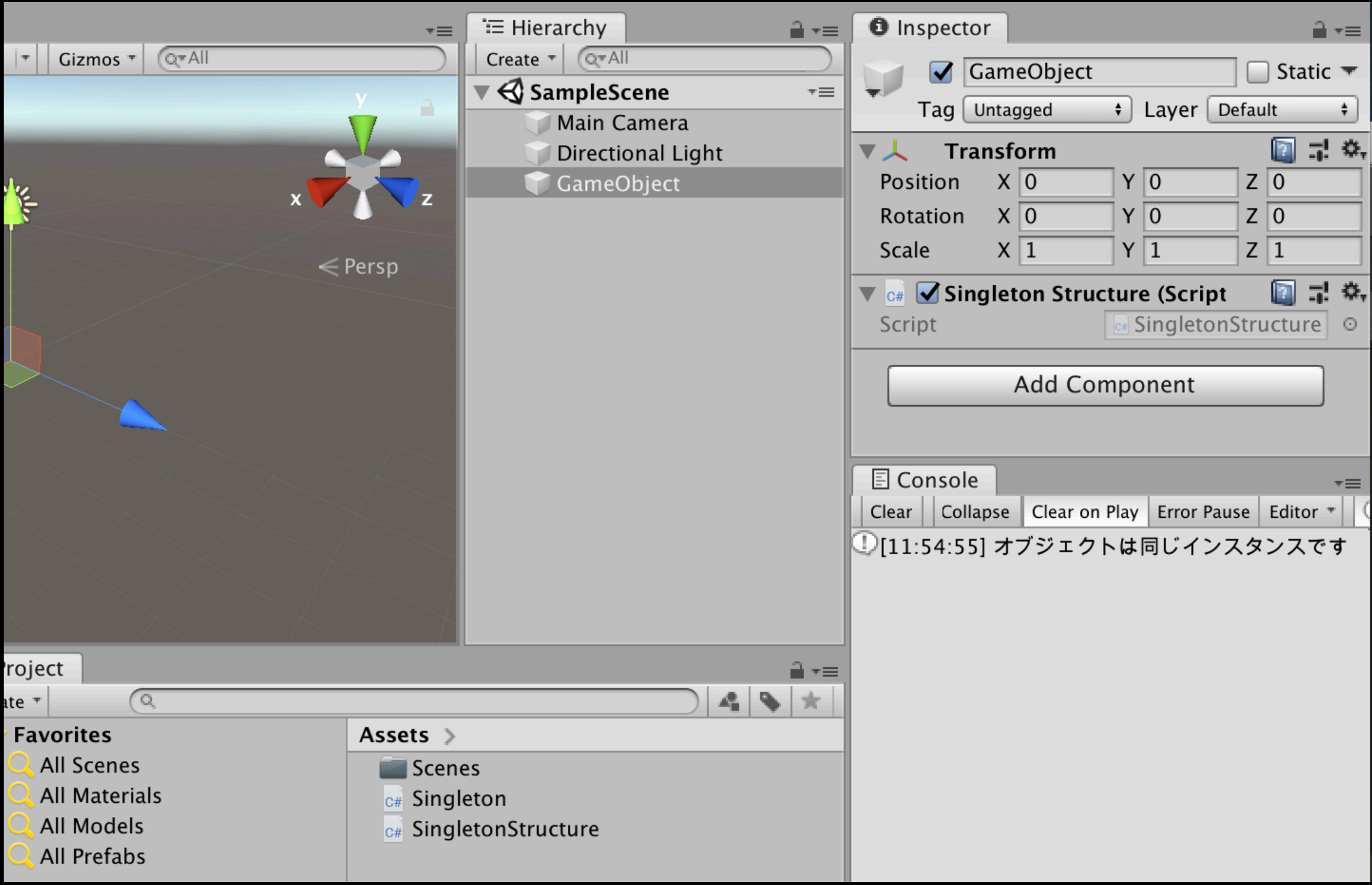

8

## 実際の動作を確認

```
class Singleton
{
     static Singleton instance;
     Singleton()
 {
     }
     public static Singleton Instance()
 {
         // 初期化
         if (instance == null)
\left\{ \begin{array}{c} \end{array} \right\} instance = new Singleton();
 }
         return instance;
 }
}
                                          ここにブレークポイントを設定して 
                                          動作確認してみましょう
```
#### 応用1 シーン切り替えで情報保持

# NextSceneを作成

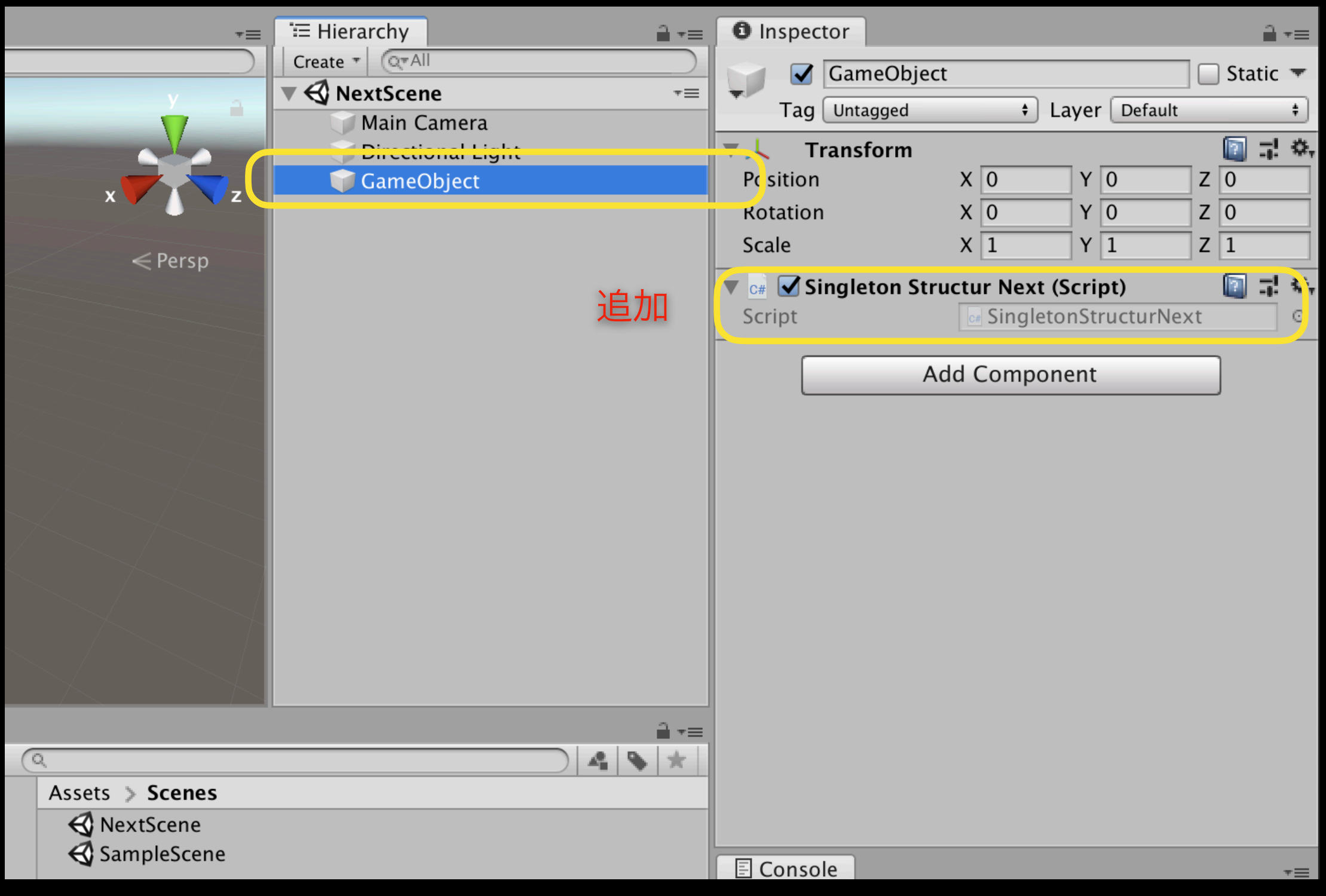

# Singletonを変更

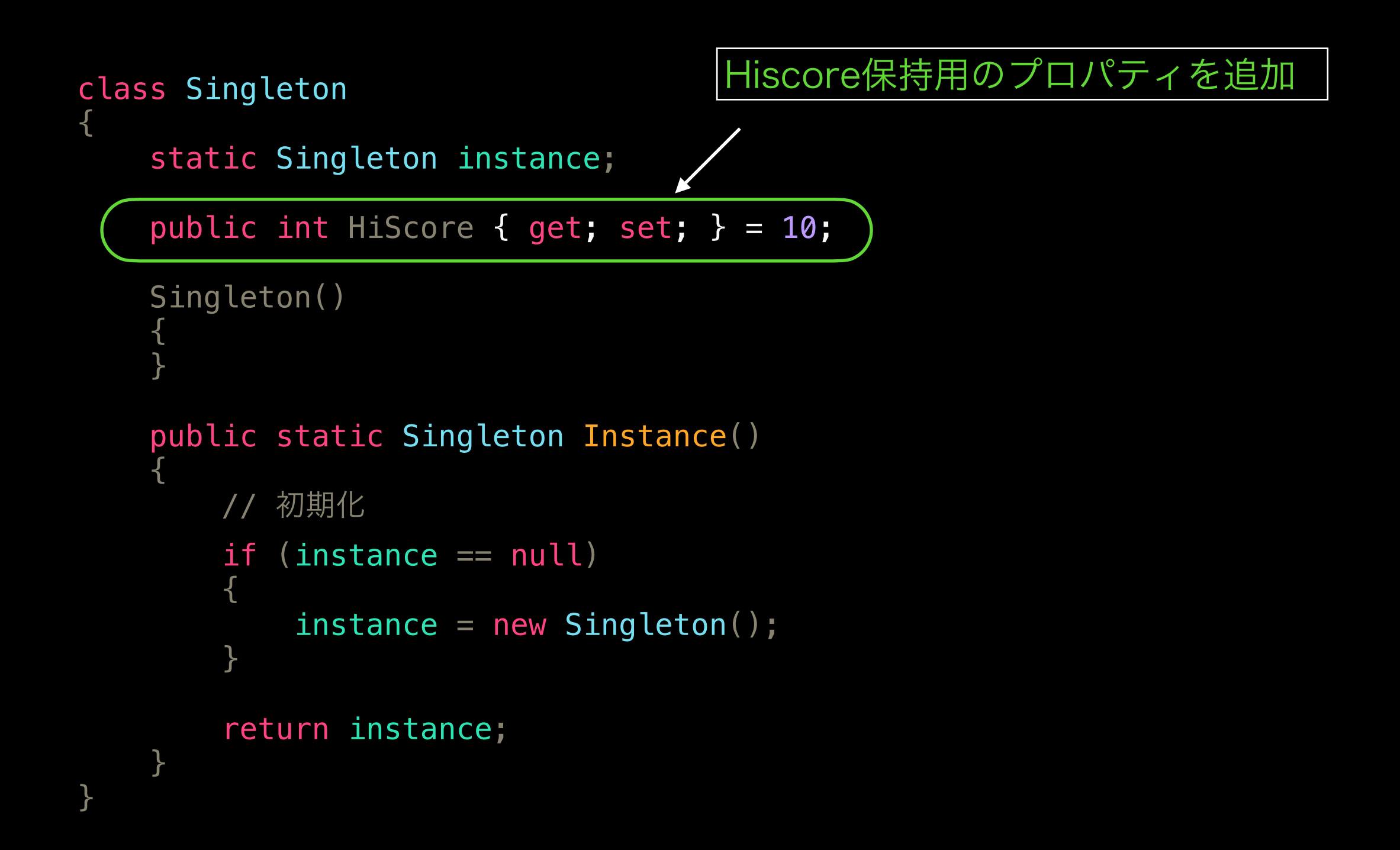

## SingletonStructureを変更

```
using UnityEngine;
using UnityEngine.SceneManagement;
public class SingletonStructure : MonoBehaviour
{
   Singleton s1;
    void Start()
 {
        s1 = Singleton.Instance();
 }
    void Update()
 {
        if (Input.GetMouseButtonDown(0))
 {
           Debug.Log($"最初のシーン {s1.HiScore}");
            SceneManager.LoadScene("NextScene");
        }
     }
                                                   • ハイスコアの表示 
                                                     • シーンを変更
```
}

# SingletonStructureNextを 追加

```
using UnityEngine;
using UnityEngine.SceneManagement;
```

```
public class SingletonStructurNext : MonoBehaviour
{
   Singleton s1;
    void Start()
 {
        s1 = Singleton.Instance();
     }
    void Update()
 {
        if (Input.GetMouseButtonDown(0))
 {
Debug.Log($"次のシーン {s1.HiScore}"); <mark>0. ハイスコアの表示</mark>
        }
     }
}
```
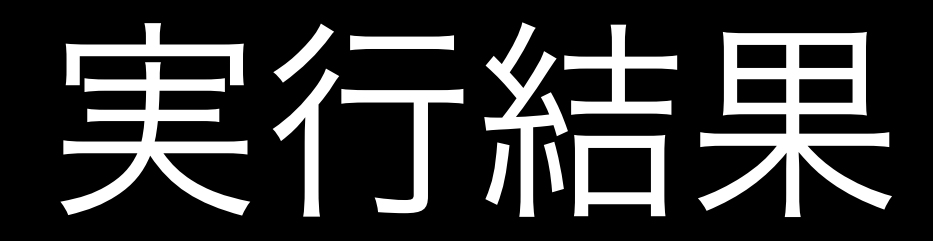

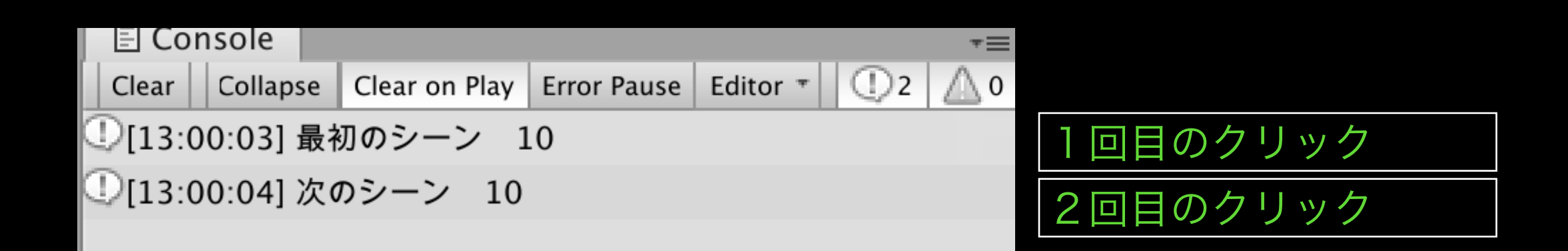

#### 応用2 シーン切り替えでもサウンドを鳴らし続ける

# SampleSceneの変

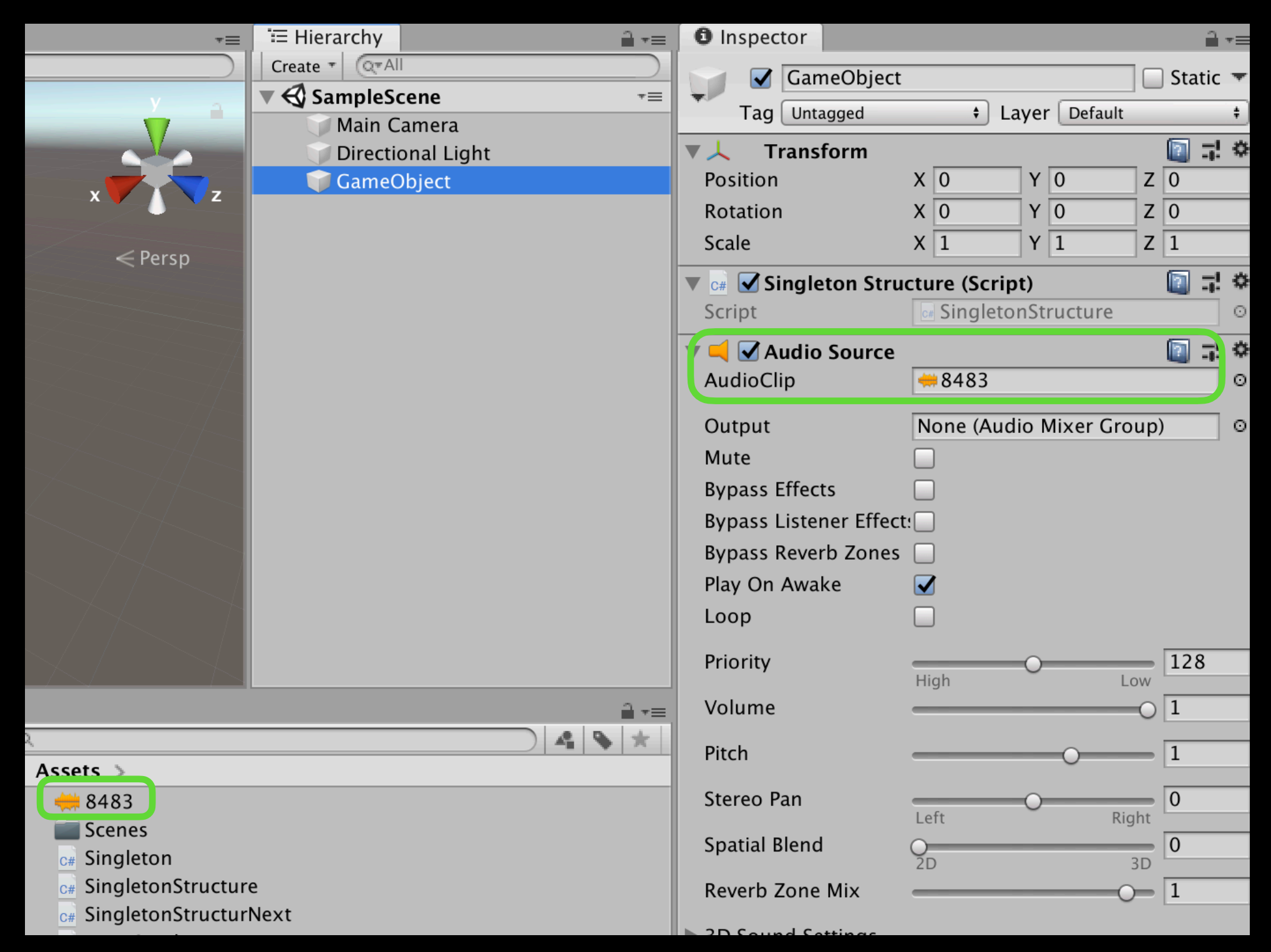

# 呼び出し側スクリプト

```
using UnityEngine;
using UnityEngine.SceneManagement;
public class SingletonStructure : MonoBehaviour
{
     void Update()
    \{ if (Input.GetMouseButtonDown(0))
 {
             SceneManager.LoadScene("NextScene");
         }
 }
}
```
![](_page_18_Picture_0.jpeg)

- シーン切り替えでサウンドが途切れてしまいますね
- AudioSourceコンポーネントがシーンを切り替えること で破棄されてしまうためです。
- シーンの遷移をしながら、BGMを途切れさせない(継続 して鳴らし続ける)ことはできないでしょう?

# 呼び出し側スクリプト変更

using UnityEngine; using UnityEngine.SceneManagement;

public class (SingletonStructure ): MonoBehaviour

```
 void Awake()
```
{

}

 $\vert$  {

 $\setminus$ 

DontDestroyOnLoad(gameObject);

```
ゲームオブジェクトを 
保持し続ける 
(Destroyしないこと実
施するメソッド)
```

```
 void Update()
    \left\{ \right. if (Input.GetMouseButtonDown(0))
 {
              SceneManager.LoadScene("NextScene");
          }
     }
```
![](_page_20_Picture_0.jpeg)

- シーン切り替えでサウンドが途切れなくなりましたね。
- AudioSourceコンポーネントをアタッチされているオブ ジェクトがシーンとは切り離されて存在し続けるためで す。
- シーンの遷移をしながら、BGMを途切れさせない(継続 して鳴らし続ける)ことが実現できました。

てぃキ

### シーンを戻るようにすると

using UnityEngine;

using UnityEngine.SceneManagement;

2つ目のシーンにアタッチされているスクリプト

public class SingletonStructurNext ) MonoBehaviour

```
 void Update()
```
{

 $\overline{\mathbf{a}}$ 

{

 $\begin{pmatrix} 1 & 1 \\ 1 & 1 \end{pmatrix}$ 

}

}

1つ目のシーンに戻るメソッドを実行

if (Input.GetMouseButtonDown(0))

SceneManager.LoadScene("SampleScene");

![](_page_22_Picture_0.jpeg)

- サウンドが重複されました。
- AudioSouceがアタッチされた、2つのGemeObjectが存 在してしまうためです。

![](_page_23_Picture_0.jpeg)

![](_page_23_Figure_1.jpeg)

ゲームオブジェクトが2つ

## シングルトンパターンを適用

```
using UnityEngine;
public class UnitySingleton : MonoBehaviour
{
    //static: 新しくインスタンス化しても変数の中身を保持する
    public static UnitySingleton instance;
    void Awake()
    {
        //UnitySingletonインスタンスが存在しなければ
        if (instance == null)
        {
           //UnitySingletonインスタンスがなかったら
           //このUnitySingletonをインスタンスとする
            instance = this;
            //シーンを跨いでもUnitySingletonインスタンスを破棄しない
           DontDestroyOnLoad(gameObject);
            return;
        }
        //今回インスタンス化したUnitySingletonを破棄
        Destroy(gameObject);
    }
}
                           回避するため、新しくスクリプト作成
```
## シングルトンパターンを適用

![](_page_25_Picture_1.jpeg)

![](_page_26_Picture_0.jpeg)

#### ゲームオブジェクトが1つになりました

![](_page_26_Picture_12.jpeg)

- シーンの途中からのデバックでは、音が鳴らない
- NextSceneからデバッグすると、音が鳴らない
- 困りました。どのようにすれば、デバッグを効率よくでき るでしょう?

![](_page_28_Picture_11.jpeg)

# 呼び出し側スクリプト変更

using UnityEngine; using UnityEngine.SceneManagement;

}

}

public class SingletonStructure ; MonoBehaviour { private void Update()  $\overline{\mathbf{a}}$  if (Input.GetMouseButtonDown(0)) { SceneManager.LoadScene("NextScene");  $\begin{pmatrix} 1 & 1 \\ 1 & 1 \end{pmatrix}$ 

![](_page_30_Picture_17.jpeg)

![](_page_31_Picture_11.jpeg)

![](_page_32_Picture_20.jpeg)

このシーンから始めてもサウンドが再生 されるのでデバッグが可能

```
C#サンプルの変形パターン
```

```
class Singleton
{
    private static Singleton instance;
   public int HiScore \{ get; set; \} = 10; private Singleton() {}
    public static Singleton Instance
    \left\{ \right. get
 {
              初期化
           if (instance == null)\{instance = new Singleton();
 }
            return instance;
        }
     }
}
                                        メソッドをプロパティに変換 
                                        呼び出し元の変更が必要 
                                        var s1 = Singleton. Instance();
                                        \mathbf{I}var s1 = Singleton. Instance;
```
## C#サンプルの変形パターン2

```
class Singleton
\left\{ \right. private static Singleton instance;
   public int HiScore { get; set; } = 10;
    private Singleton() { }
    public static Singleton Instance
 {
        get
 {
            instance = instance ?? new Singleton();
            return instance;
        }
     }
}
                                   Ver6以降 null 合体演算子(??の記号)
                              instanceには、 
                              instanceがnullでなければ、instance 
                              instanceがnullの場合、new Singleton()
                              が代入される
```
## C#サンプルの変形パターン3

Ver6以降 プロパティを初期化できる(初期化子)

```
class Singleton
{
    public static Singleton Instance \{ get; \} = new Singleton();
    public int HiScore \{ get; set; \} = 10; private Singleton() { }
}
```